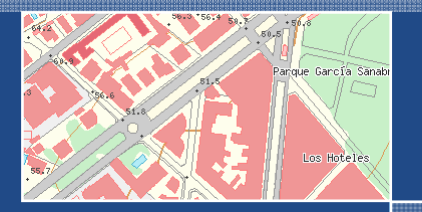

V Jornadas Técnicas de la IDE de España JIDEE 2008

# **Búsquedas inteligentes de toponimia**

Félix José Hernández

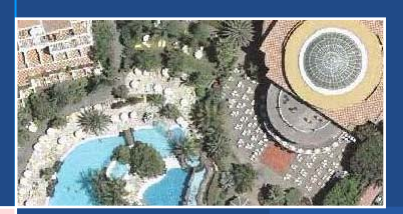

Gobierno<br>de Canarias

 $\begin{array}{c}\n\bullet \\
\bullet \\
\bullet \\
\bullet\n\end{array}$ 

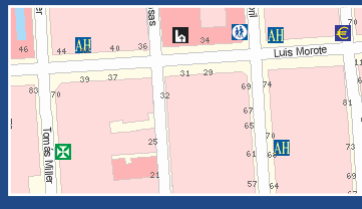

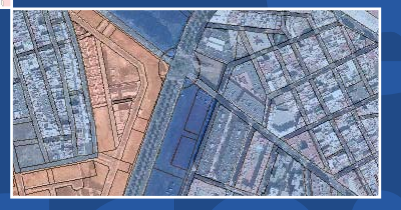

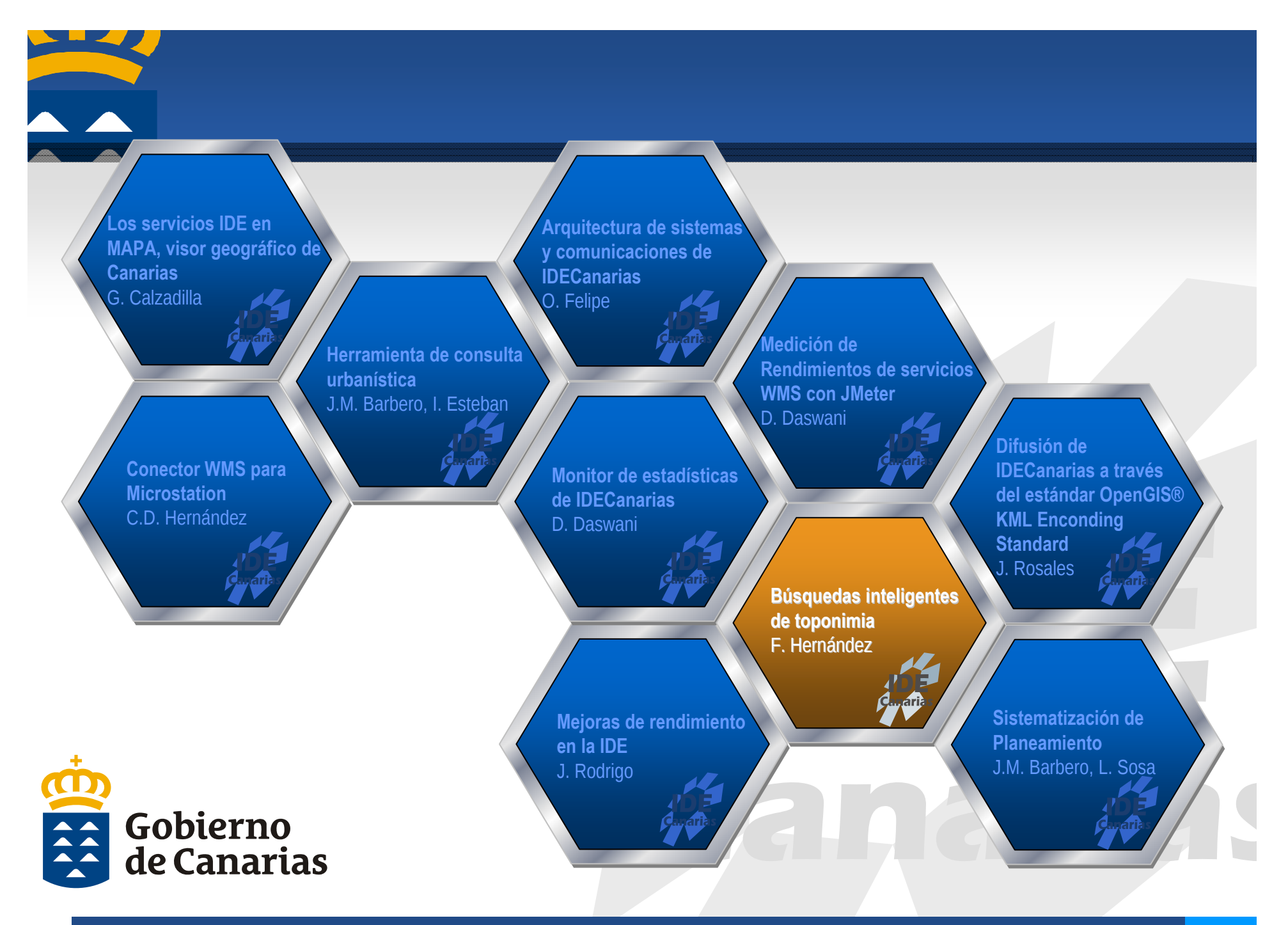

# Índice

- **Objetivo**
- **Antecedentes**
- **Alcance**
- **Requisitos**
- **Solución tecnológica**
- **Ejemplos**
- **Conclusiones y líneas futuras**

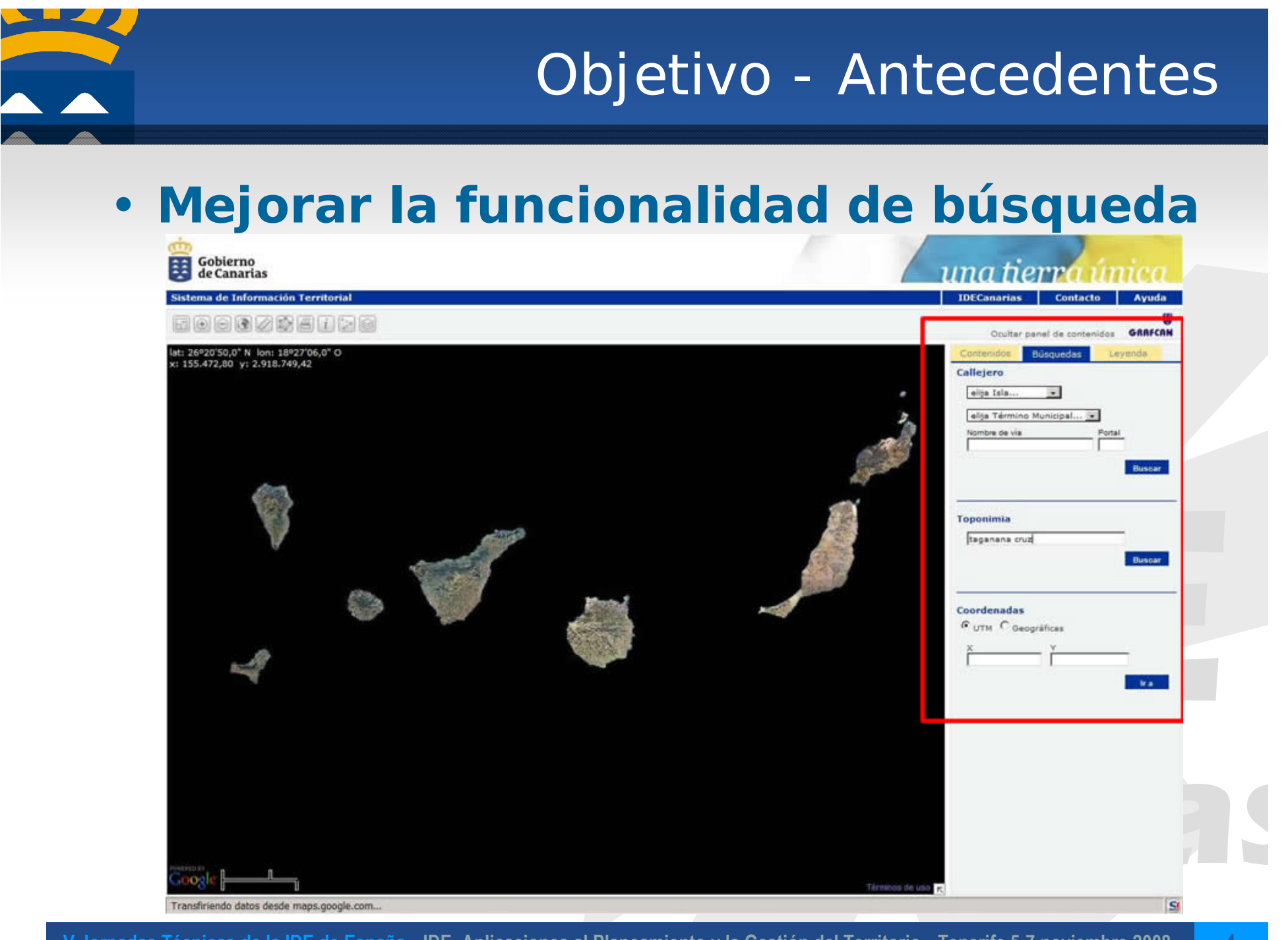

**V Jornadas Técnicas de la IDE de España ▪ IDE, Aplicaciones al Planeamiento y la Gestión del Territorio ▪ Tenerife 5-7 noviembre 2008 4**

### Alcance

# •**Toponimia**

- **RAE**
	- **Estudio del origen y significaci Estudio del origen y significación de los nombres propios de lugar. de los nombres propios de lugar.**
	- **Conjunto de los nombres propios Conjunto de los nombres propios**  de lugar de un país o de una **región.**
- **'Toponimia Toponimia' = Informaci = Información espacial con atributo de texto espacial con atributo de texto**

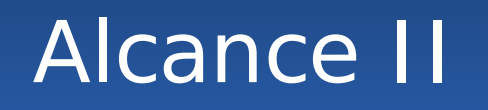

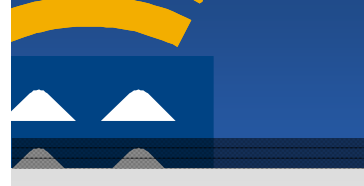

#### • **Resumen por clasificación**

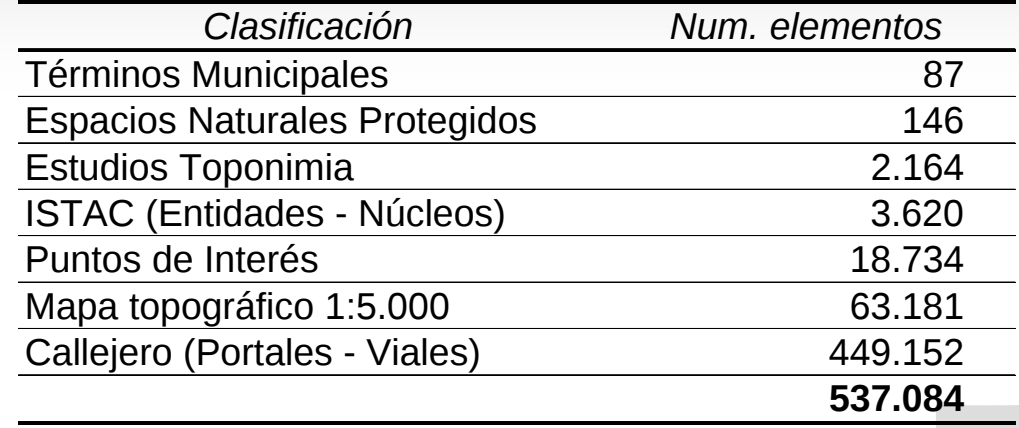

#### • **Resumen por isla**

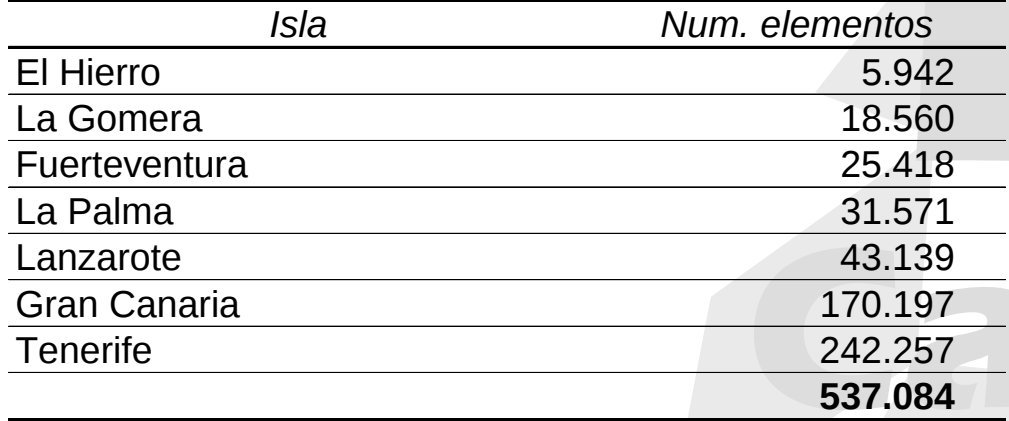

## Requisitos

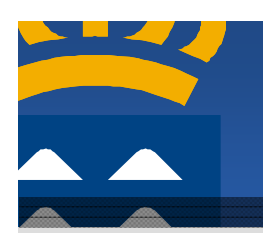

### **1. Caja única de búsqueda**

- **2. Lenguaje natural**
- **3. Filtrado geográfico**
	- **A nivel de texto A nivel de texto**
	- **A nivel espacial A nivel espacial**
- **4. Rendimiento**

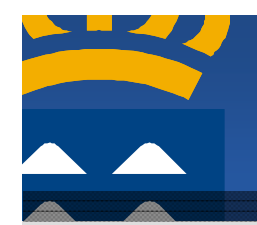

## Solución tecnológica I

#### • **Full-Text Search (FTS)**

- **Integrado en el motor de base de datos Integrado en el motor de base de datos**
- **Gran volumen de datos ( Gran volumen de datos (PDF, HTML, DOC, etc. PDF, HTML, DOC, etc.)**
- **Gramática del idioma ( tica del idioma (tildes, verbos, etc. tildes, verbos, etc.)**
- **Orientado a b Orientado a búsquedas de squedas de 'palabras palabras' completas completas**
- **Productos analizados:**
	- **SQL Server Full SQL Server Full-Text Search**
	- **PostgreSQL PostgreSQL Full-Text Search**

# Solución tecnológica II

#### • **Proceso de pruebas FTS**

- **Fase de Indexaci Fase de Indexación**
	- **Tipo de dato: VARBINARY(max)/tsvector**
- **Fase de Consulta Fase de Consulta**
	- **CONTAINS/to\_tsquery. Existencia de operadores en la cadena de búsqueda, "colegios" NEAR "adeje"**
	- **FREETEXT/plainto\_tsquery.** Sin operadores **"colegios en colegios en adeje"**
- **Fase de Depuraci Fase de Depuración**
	- **Análisis de resultados lisis de resultados**
	- **Configuración de Diccionarios / Sinónimos**

## Solución tecnológica III

#### • **Comparativa**

- **Rendimiento similar Rendimiento similar**
- **Funcionalidades equivalentes Funcionalidades equivalentes**
- **Tiempo puesta producci Tiempo puesta producción**
- **Soporte espacial Soporte espacial**
- **Coste de licencia Coste de licencia**
- **Opción elegida: PostgreSQL FTS +PostGI S**

## Ejemplos I

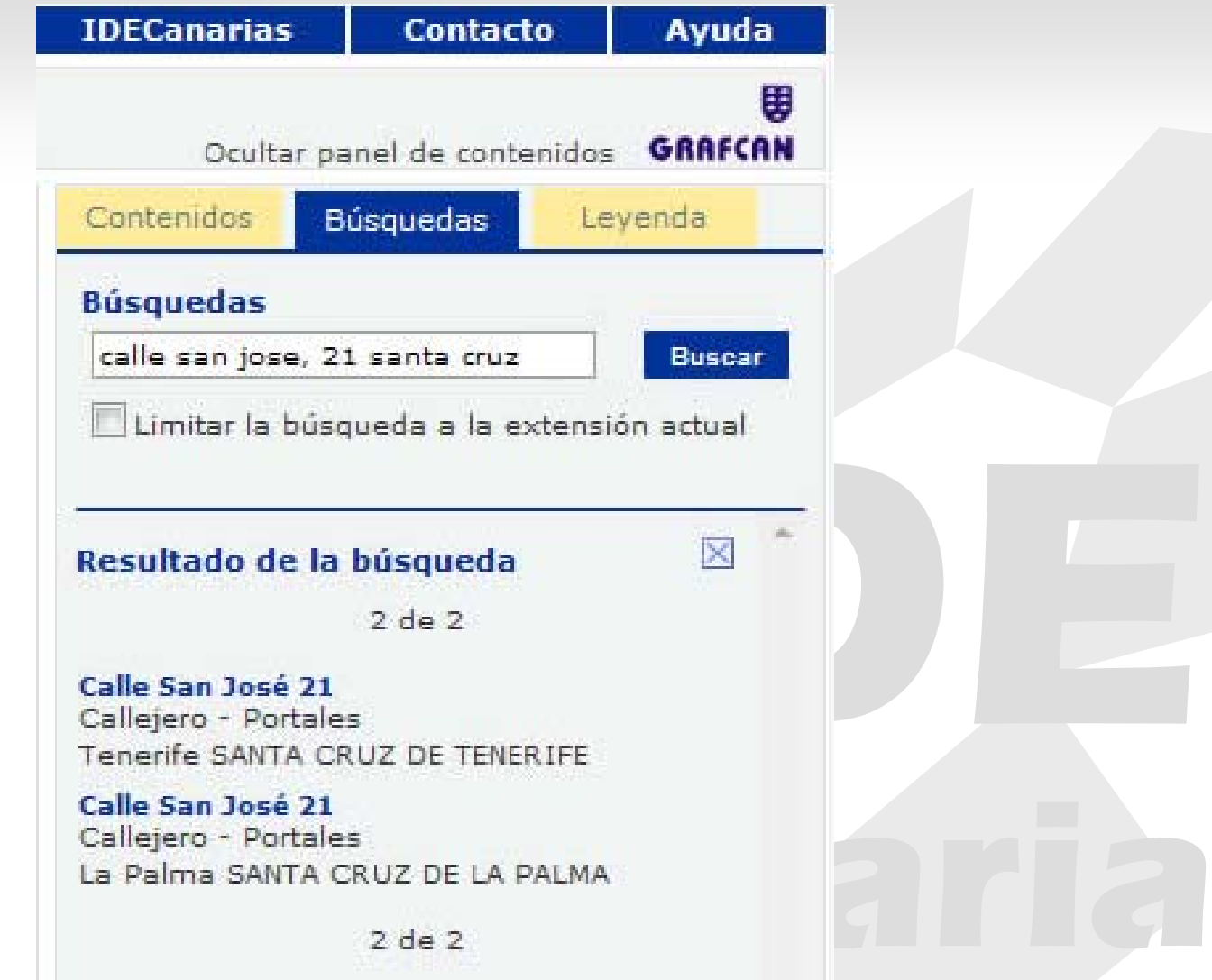

## Ejemplos II

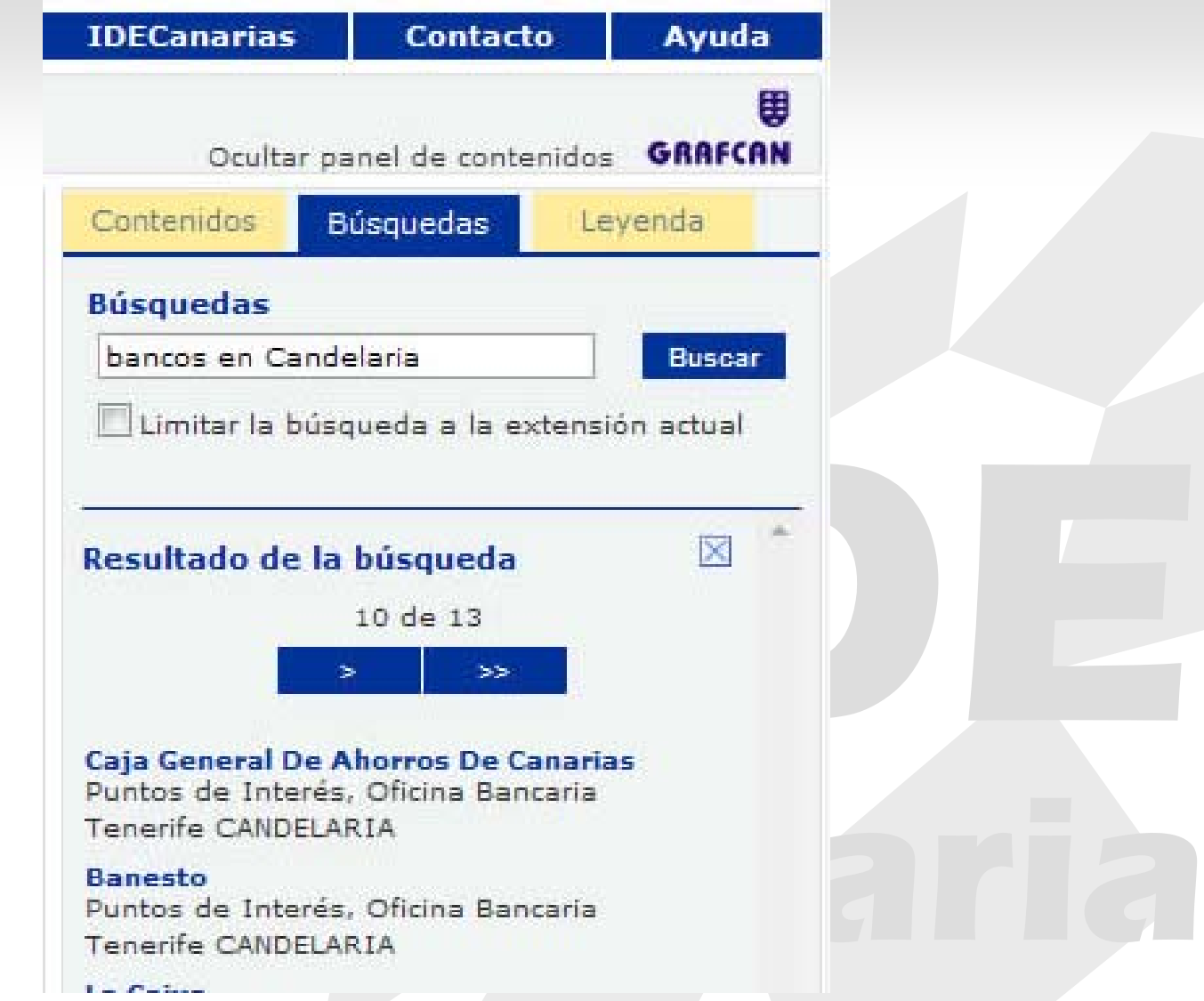

**V Jornadas Técnicas de la IDE de España ▪ IDE, Aplicaciones al Planeamiento y la Gestión del Territorio ▪ Tenerife 5-7 noviembre 2008 12**

## Ejemplo III

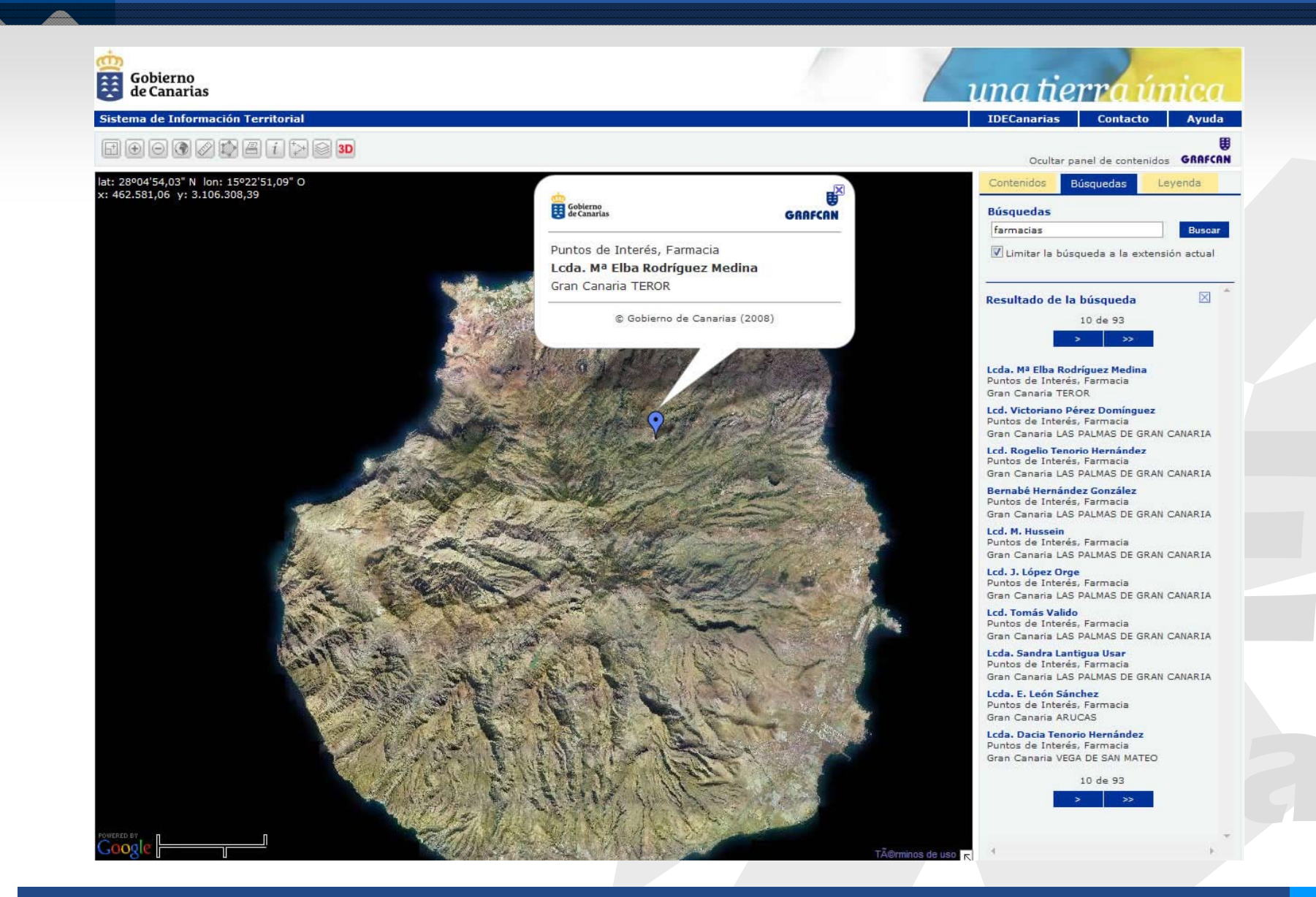

## Conclusiones y líneas futuras

### • **Conclusiones**

- –**Facilidad uso ( Facilidad uso (interfaz, lenguaje natural, etc. interfaz, lenguaje natural, etc.)**
- **Motor de b Motor de búsquedas inteligente squedas inteligente**
- **Integraci Integración y adaptaci n y adaptación de tecnolog tecnologías**
- **Líneas futuras**
	- **Refinamiento de resultados ( Refinamiento de resultados (LOG)**
	- –**Encapsulaci Encapsulación en est n en estándares OGC ndares OGC**
	- $-$  Otros: Multilingüe, Nuevos contenidos, etc.

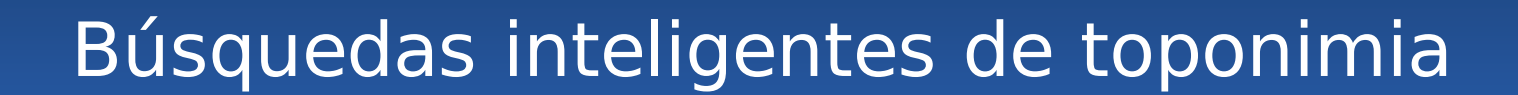

### **Félix J osé Hernández fhernandeze@grafcan.com**

**V Jornadas Técnicas de la IDE de España ▪ IDE, Aplicaciones al Planeamiento y la Gestión del Territorio ▪ Tenerife 5-7 noviembre 2008 15**